## ÍNDICE DE CONTENIDOS

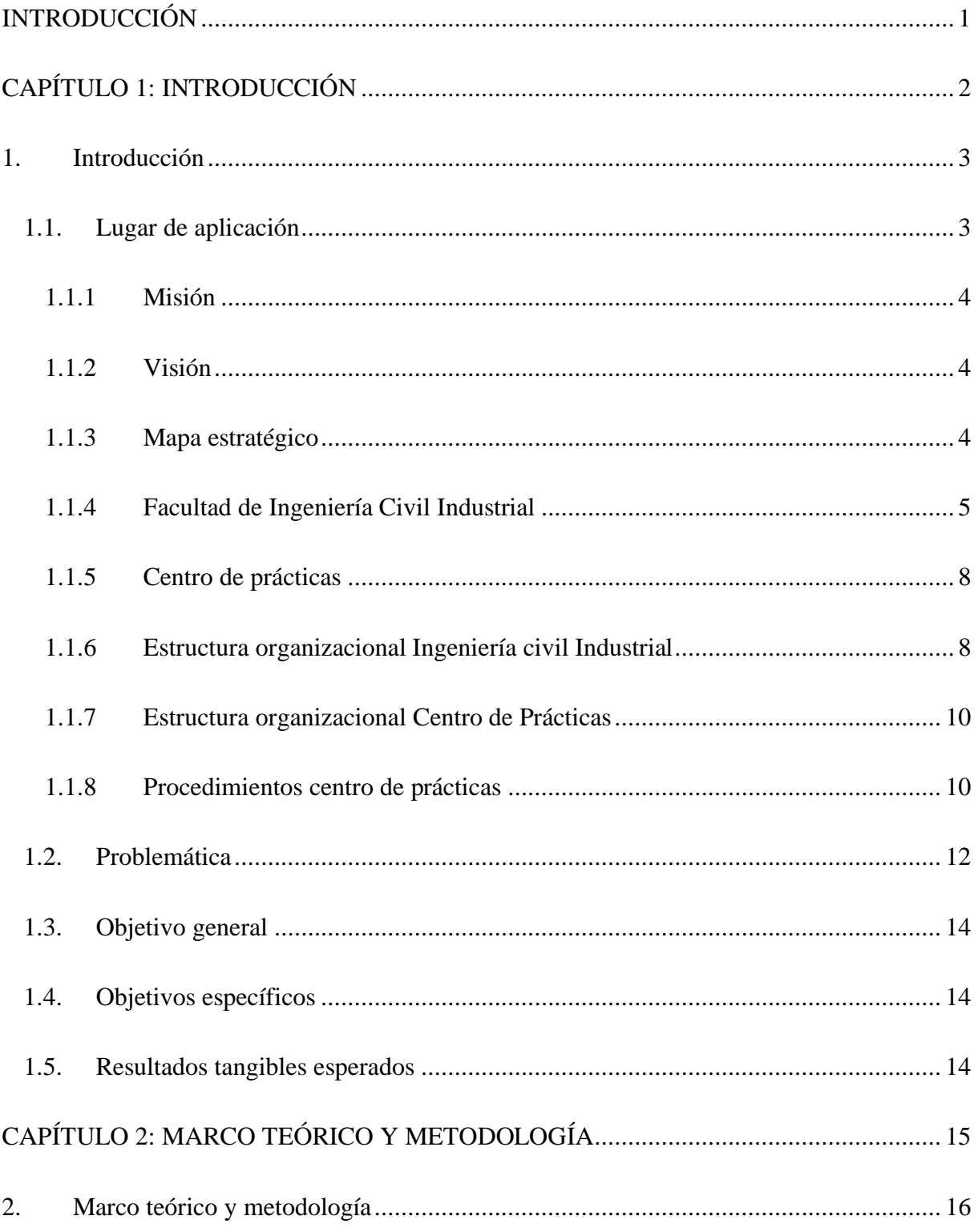

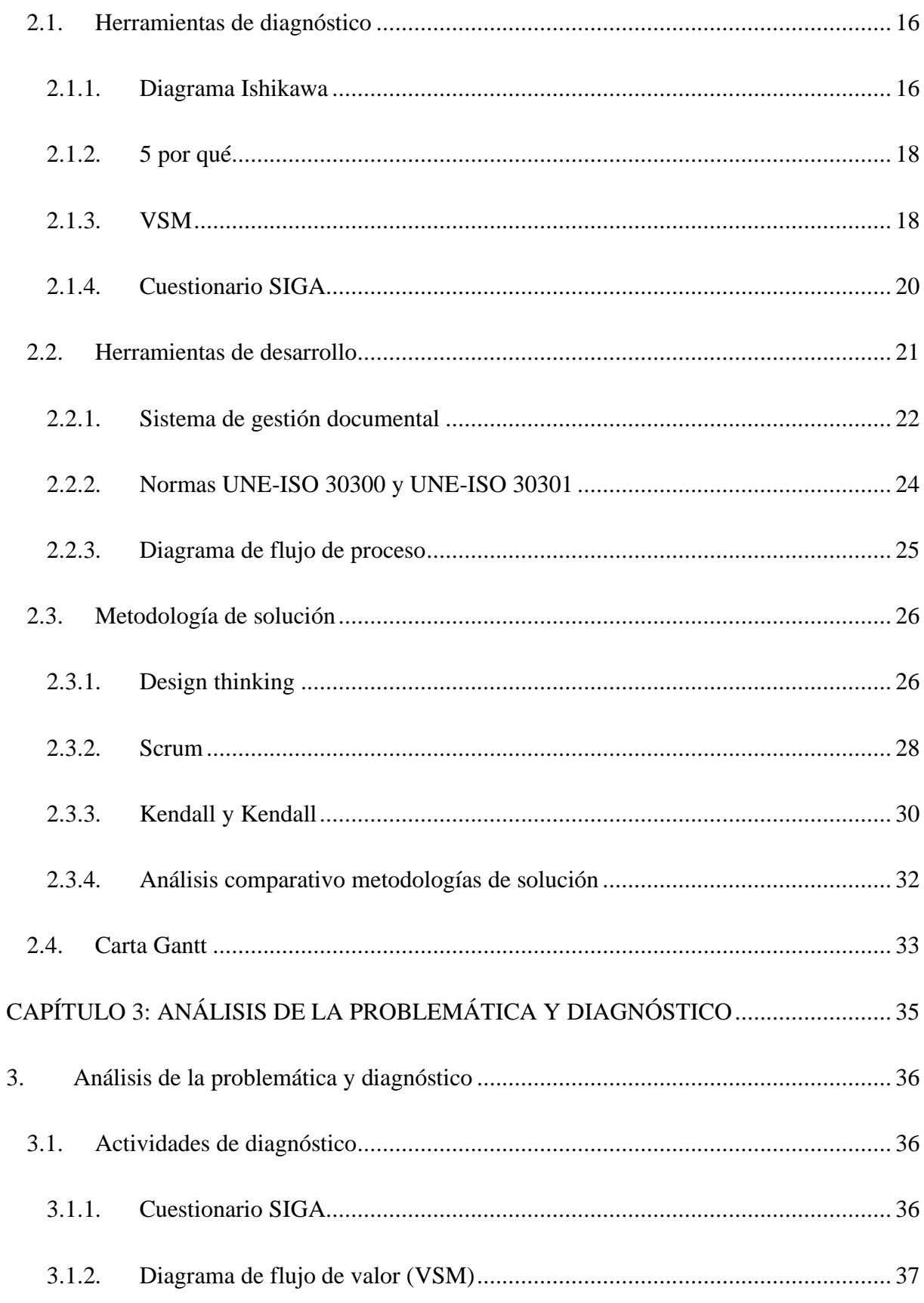

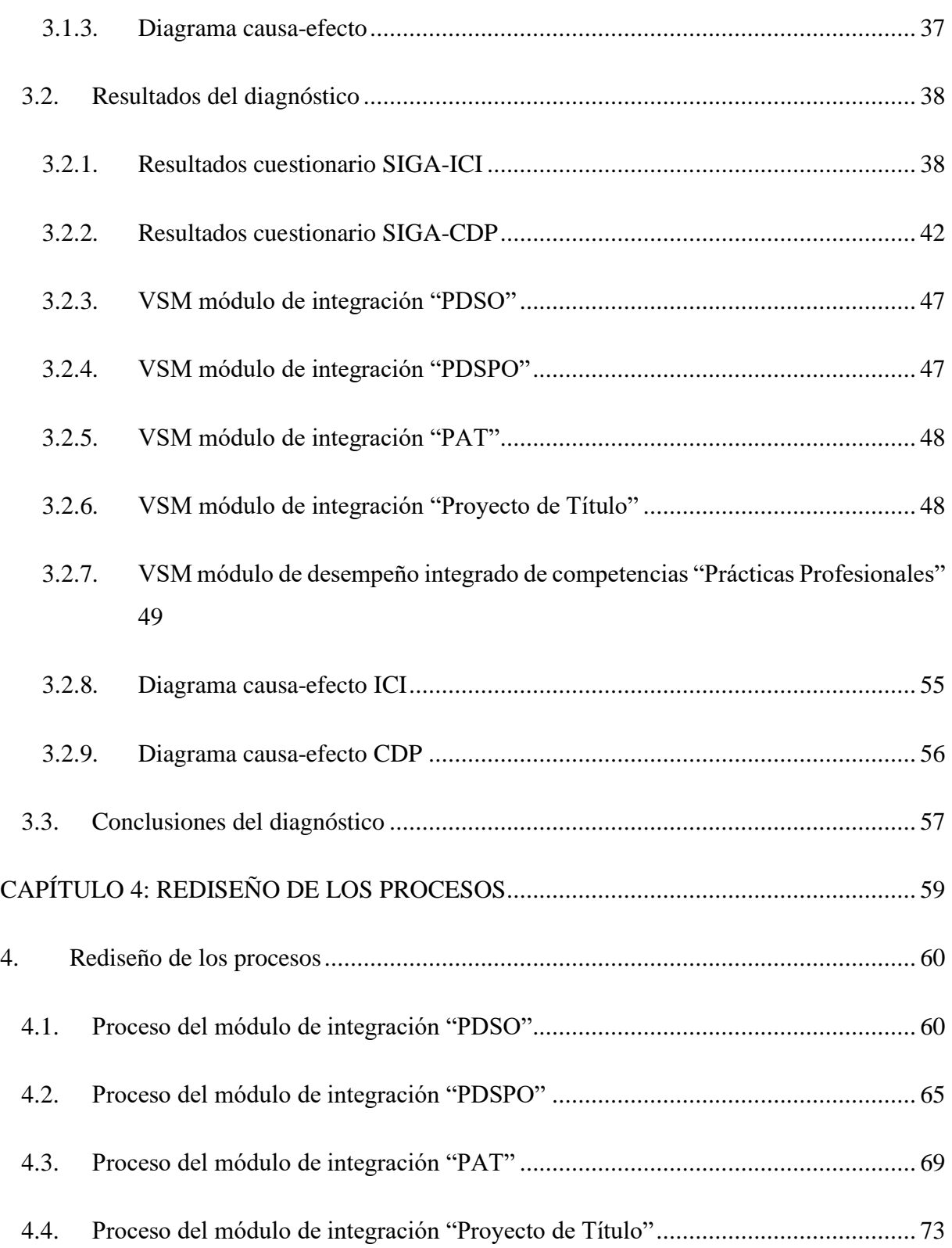

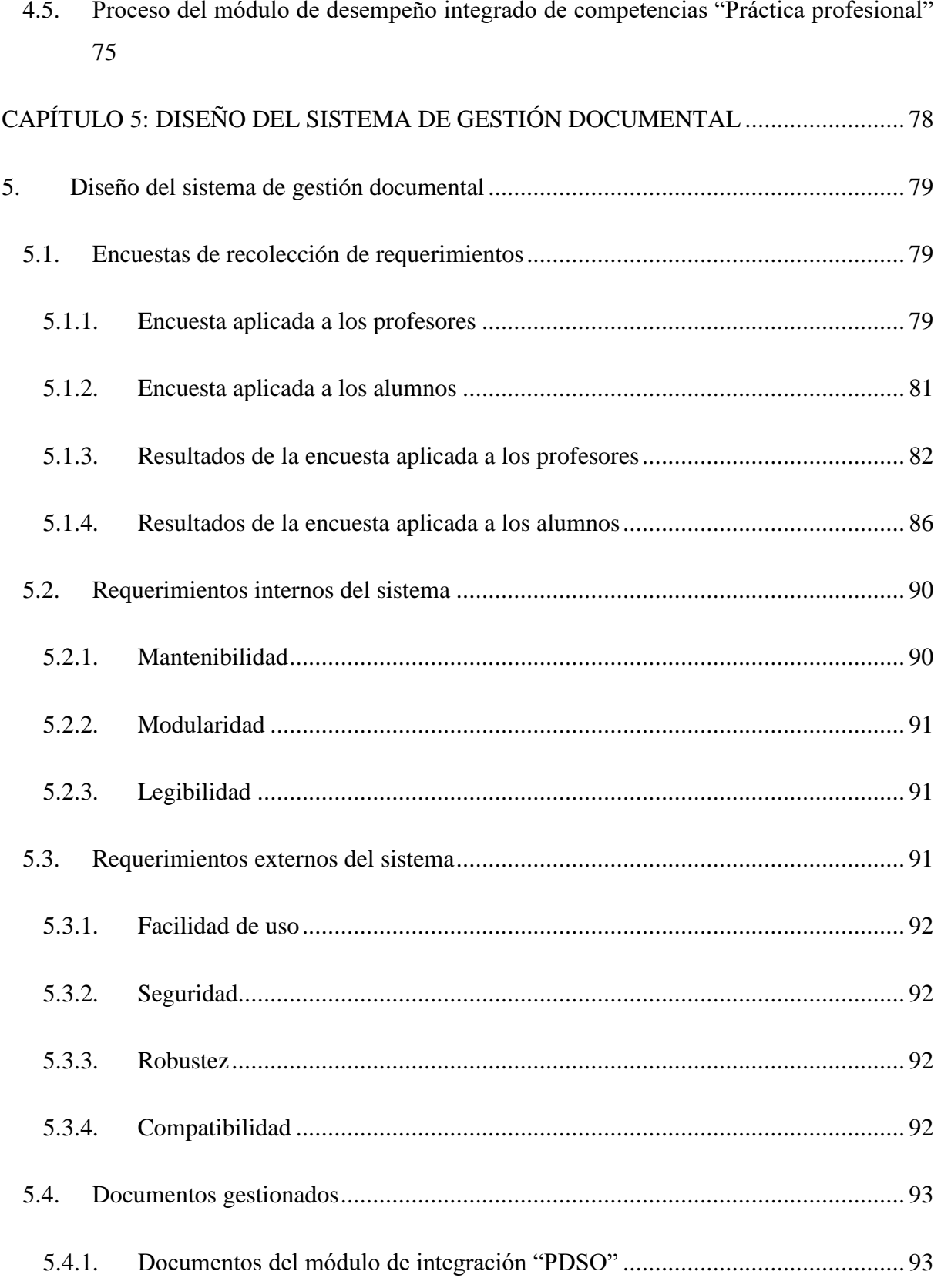

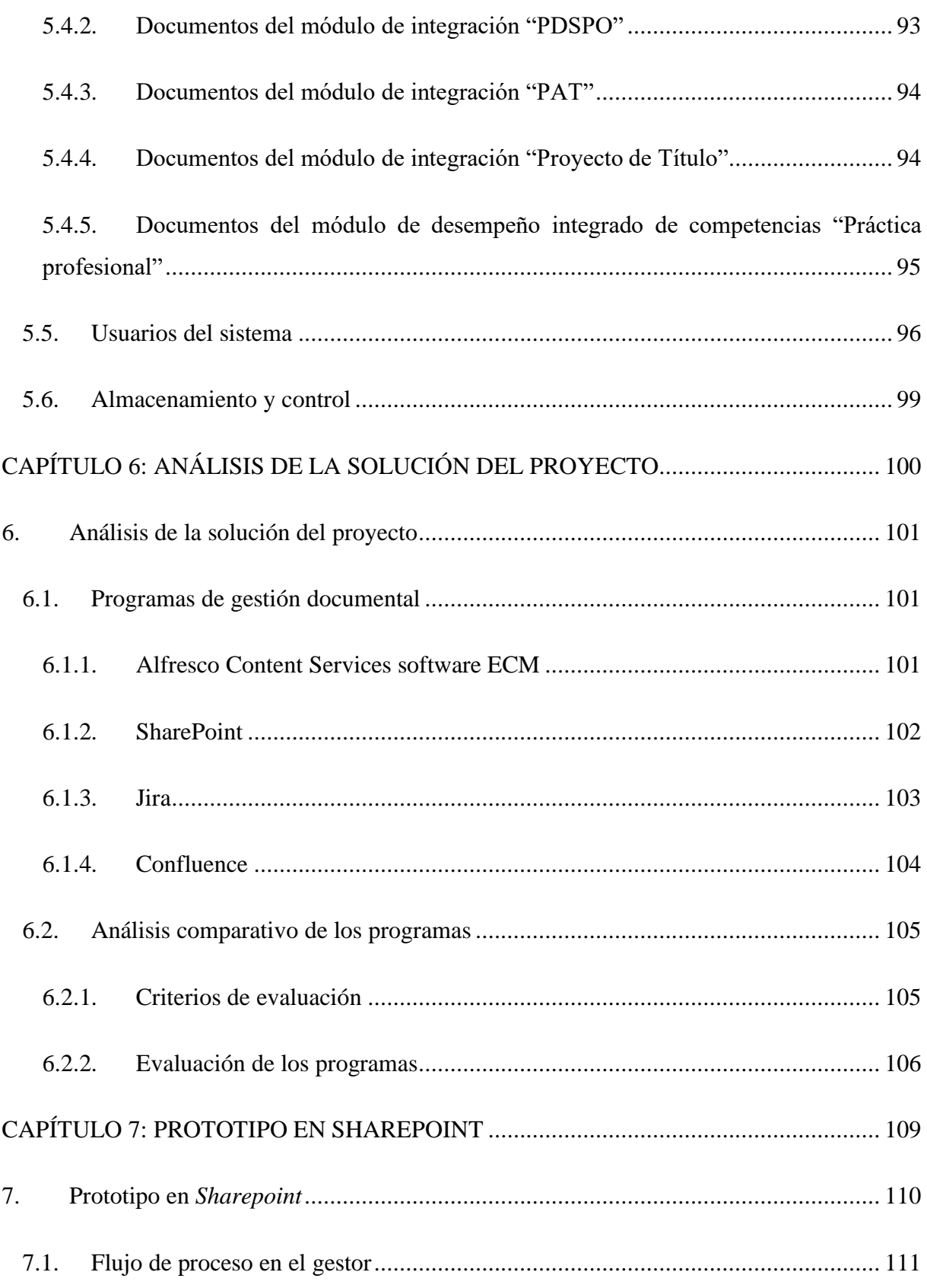

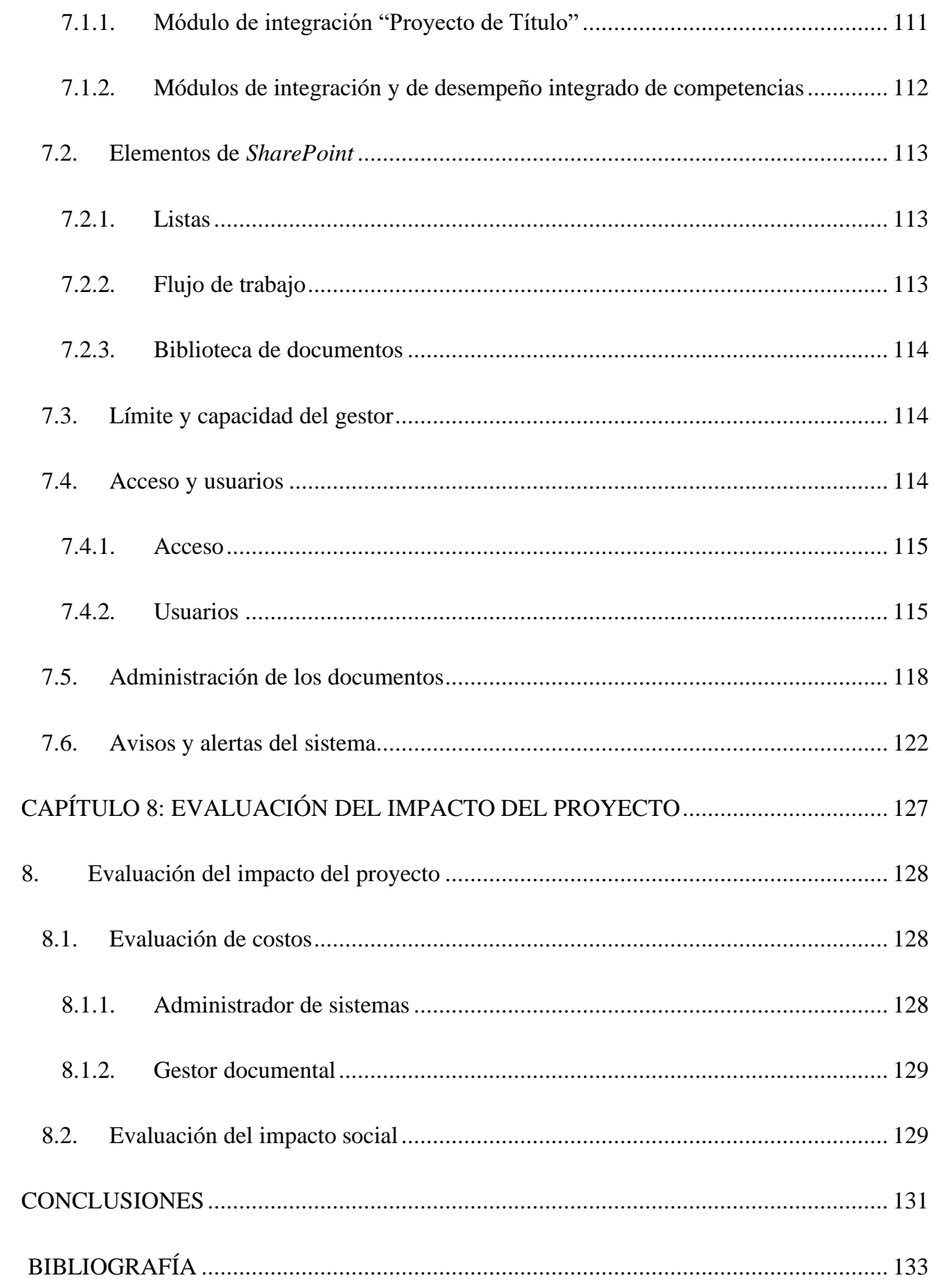

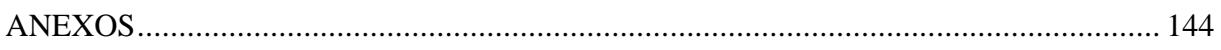

## **ÍNDICE DE ILUSTRACIONES**

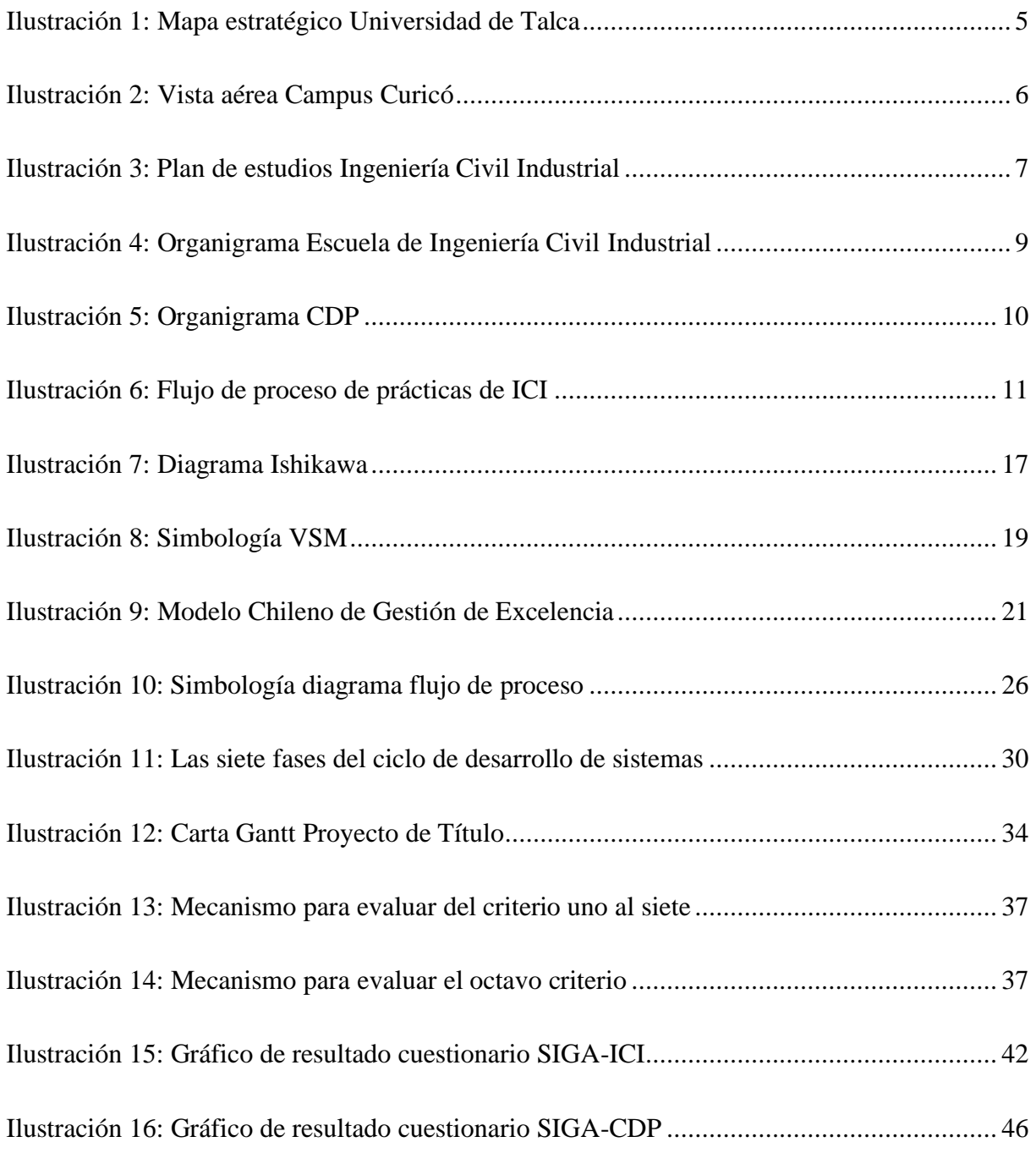

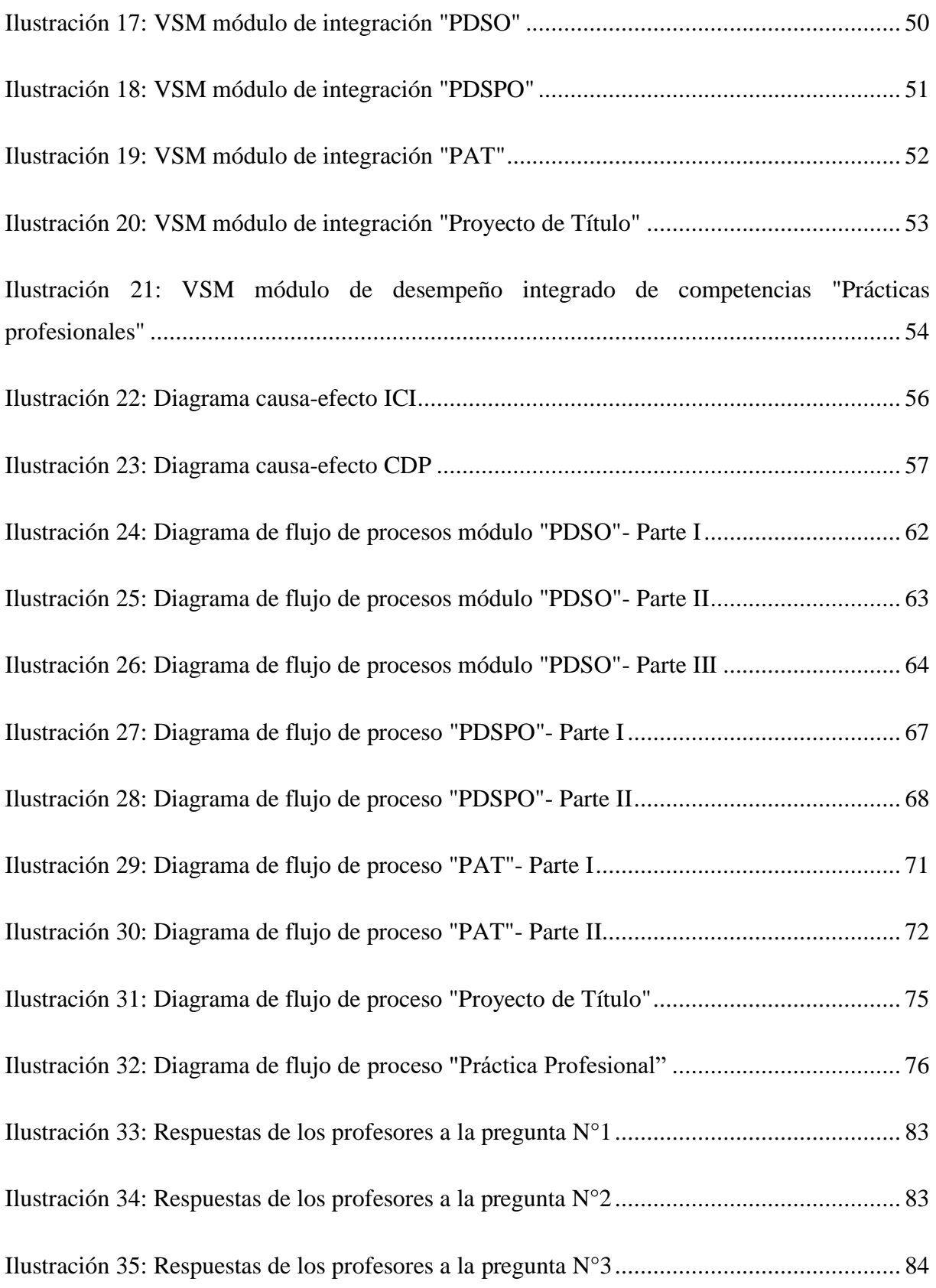

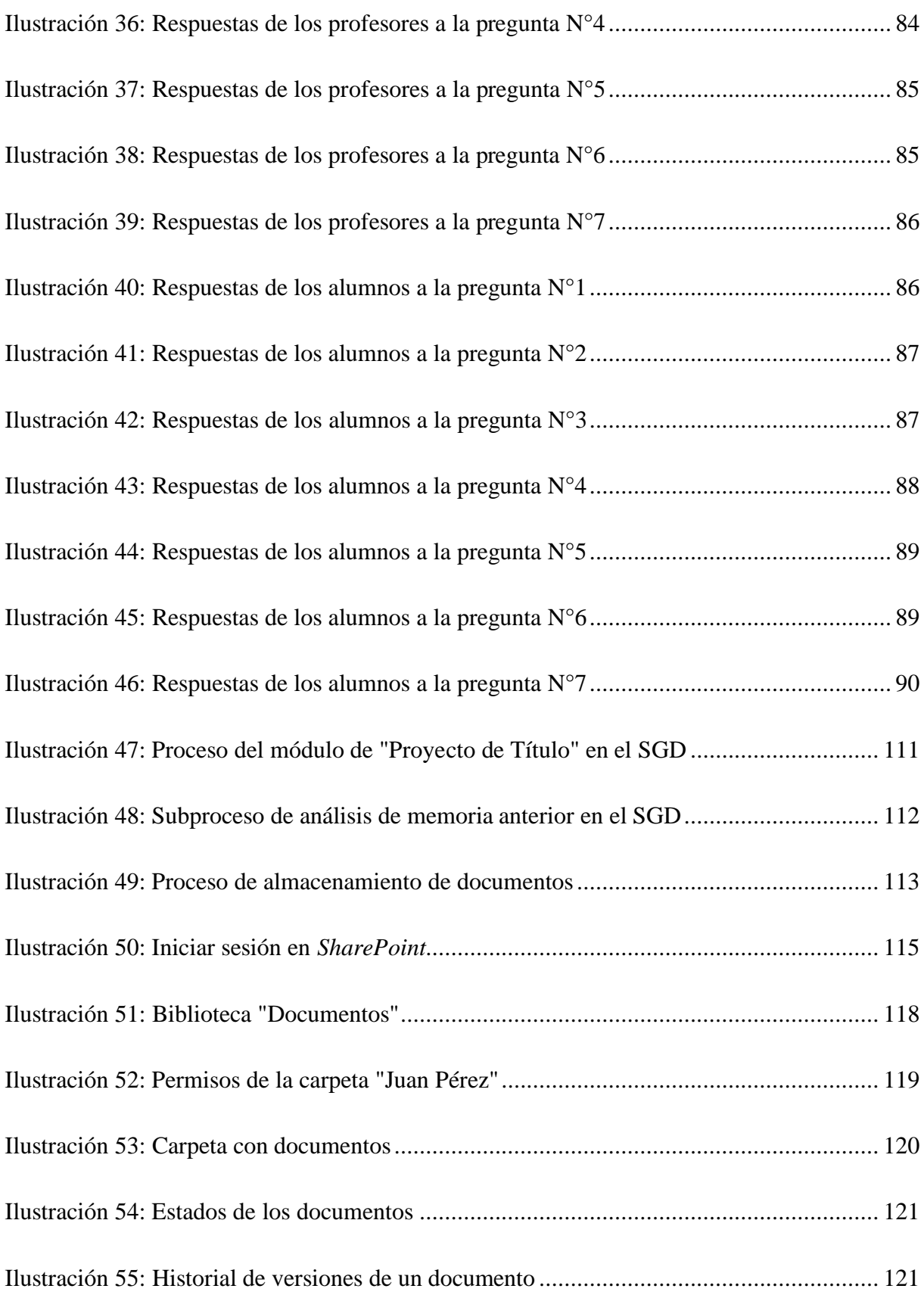

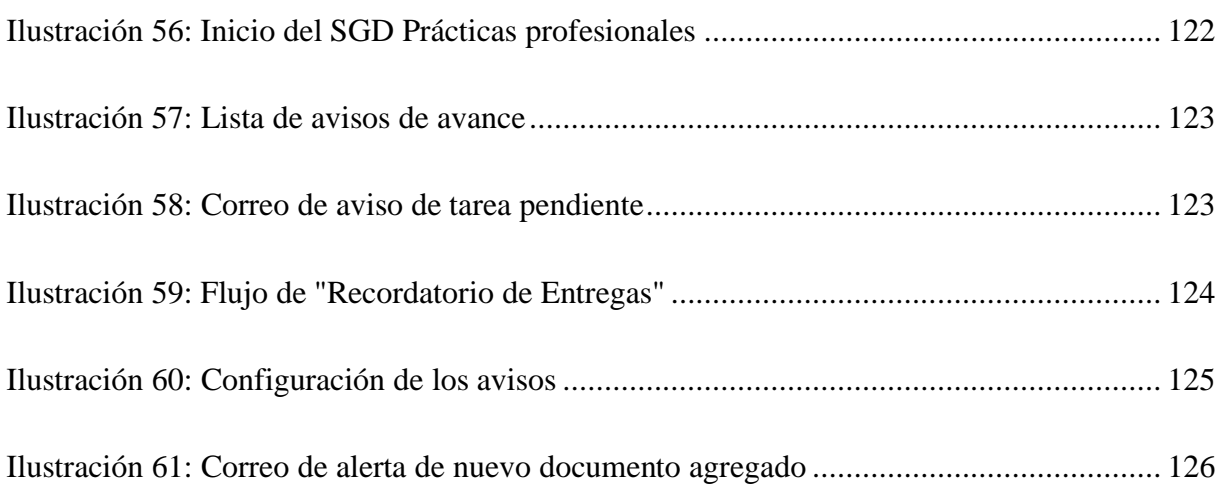

## **ÍNDICE DE TABLAS**

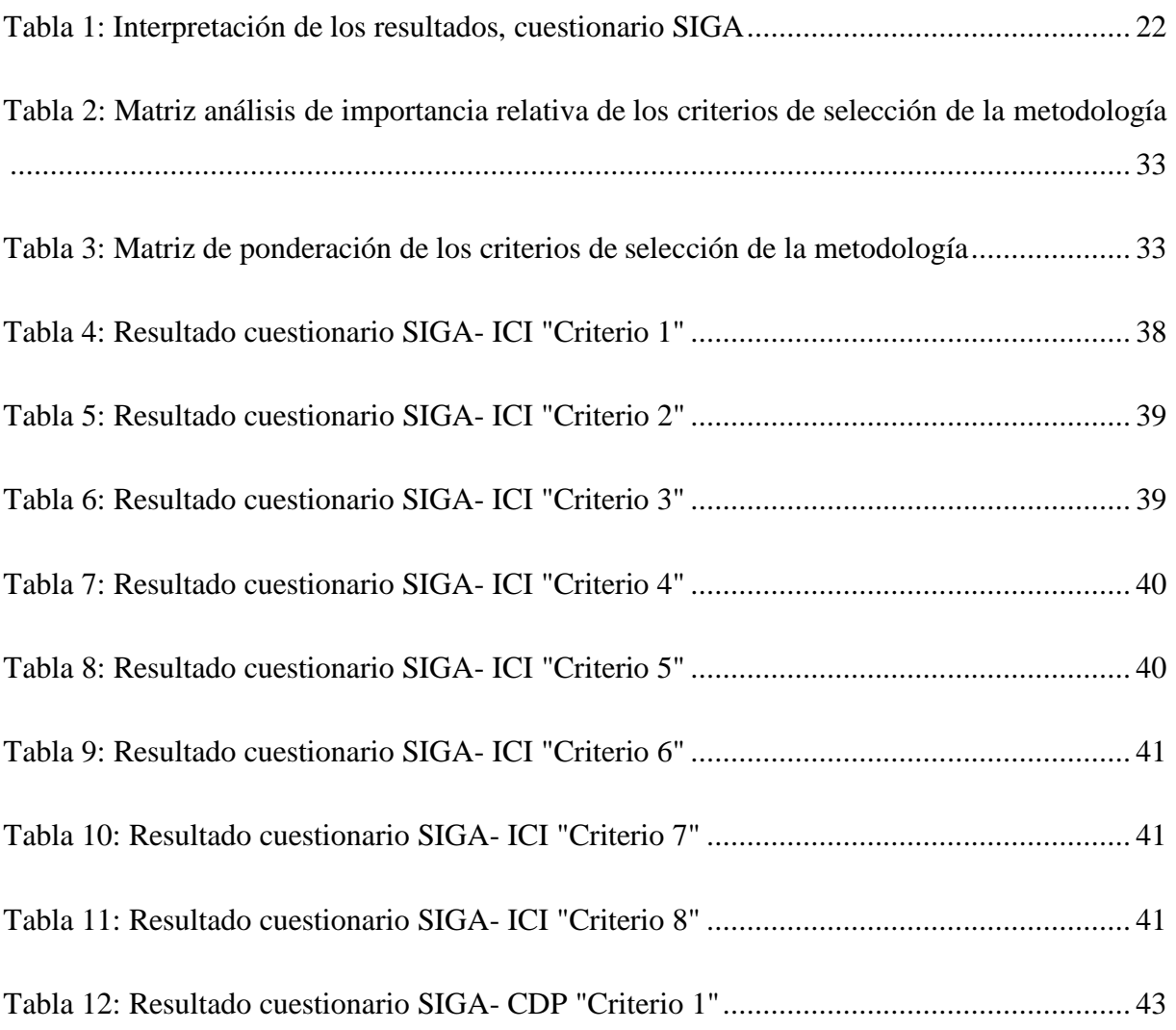

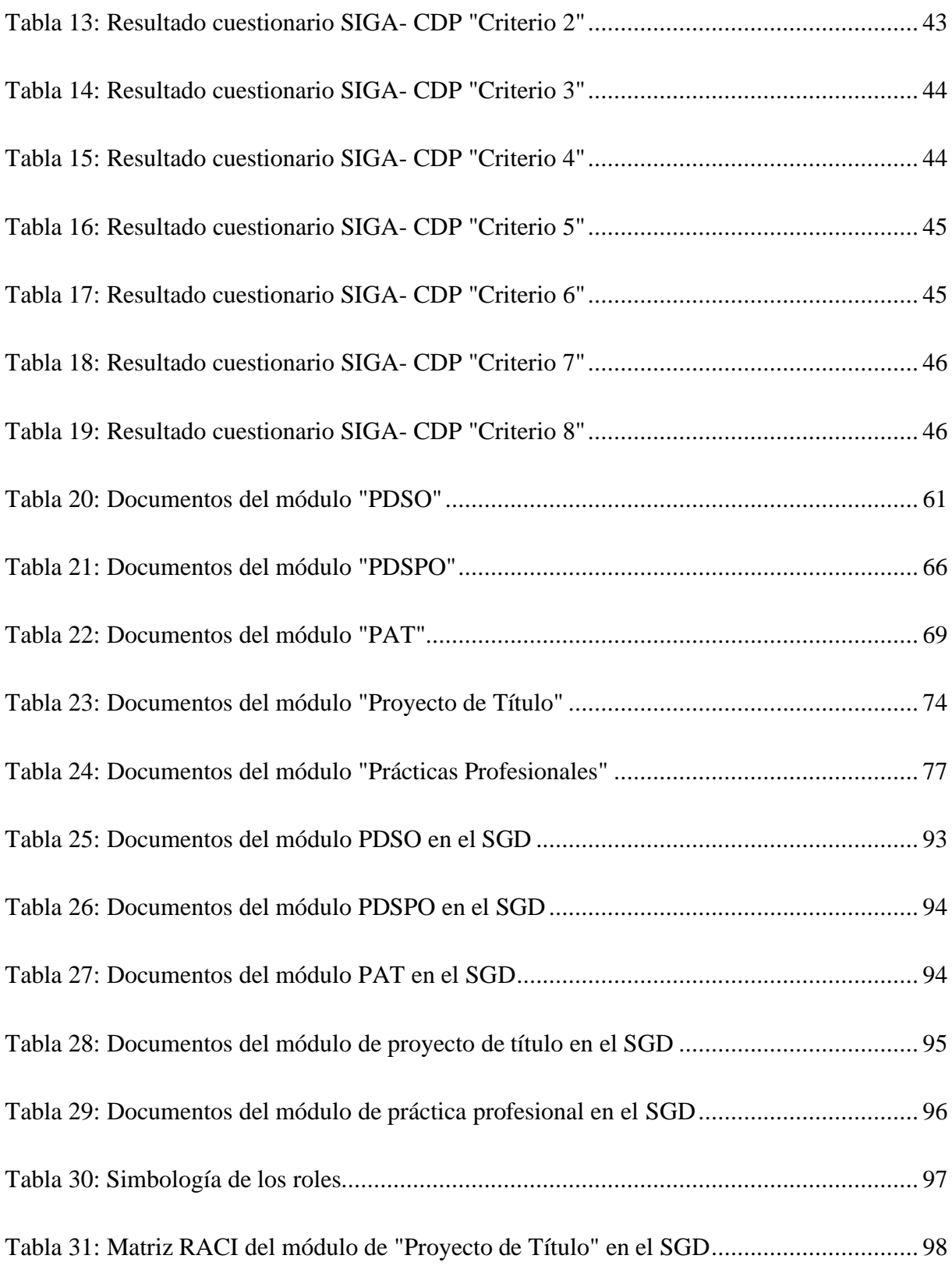

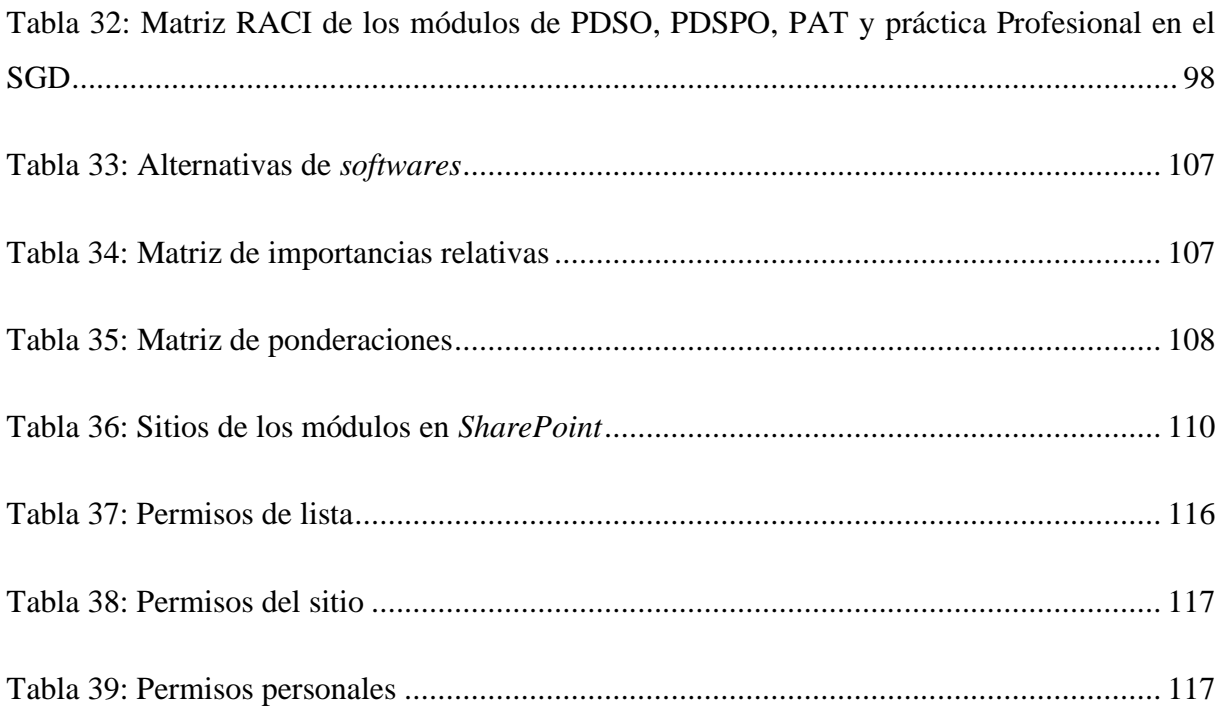

## **ÍNDICE DE ANEXOS**

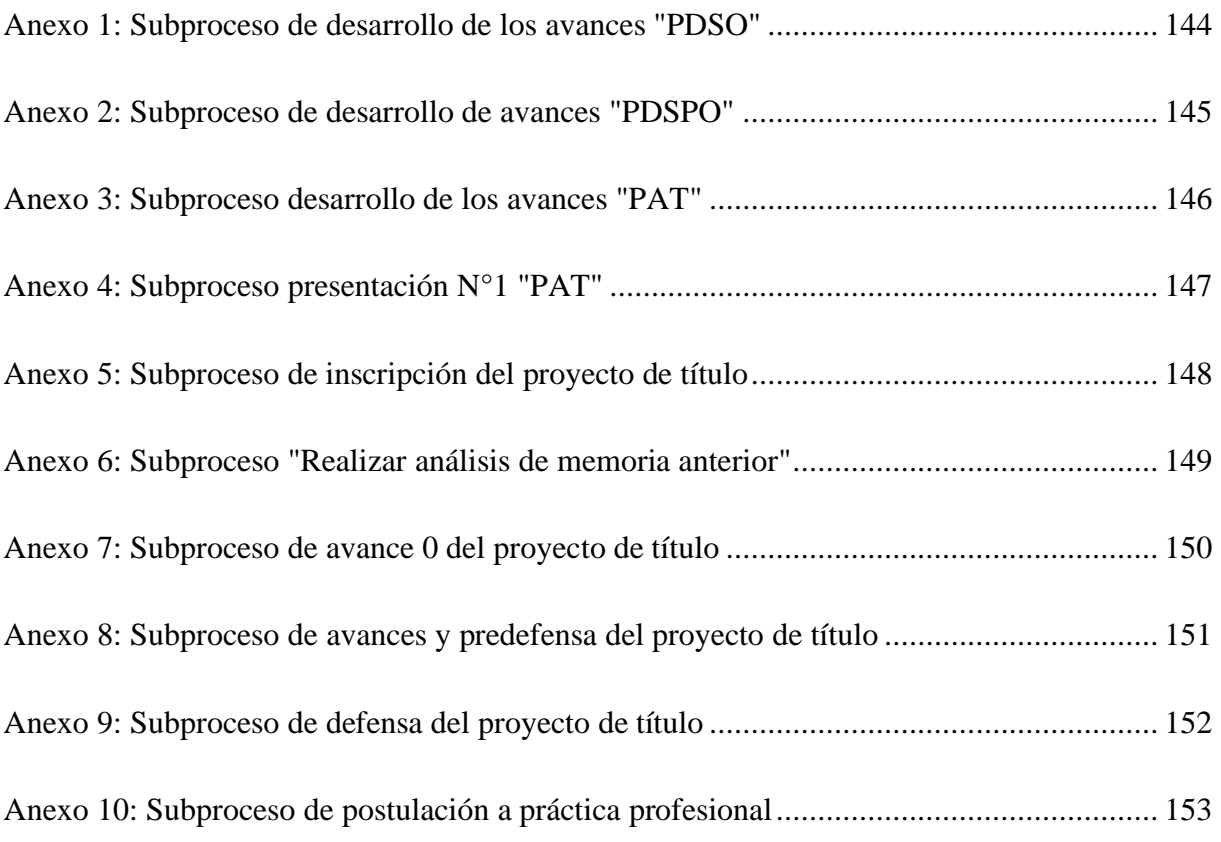

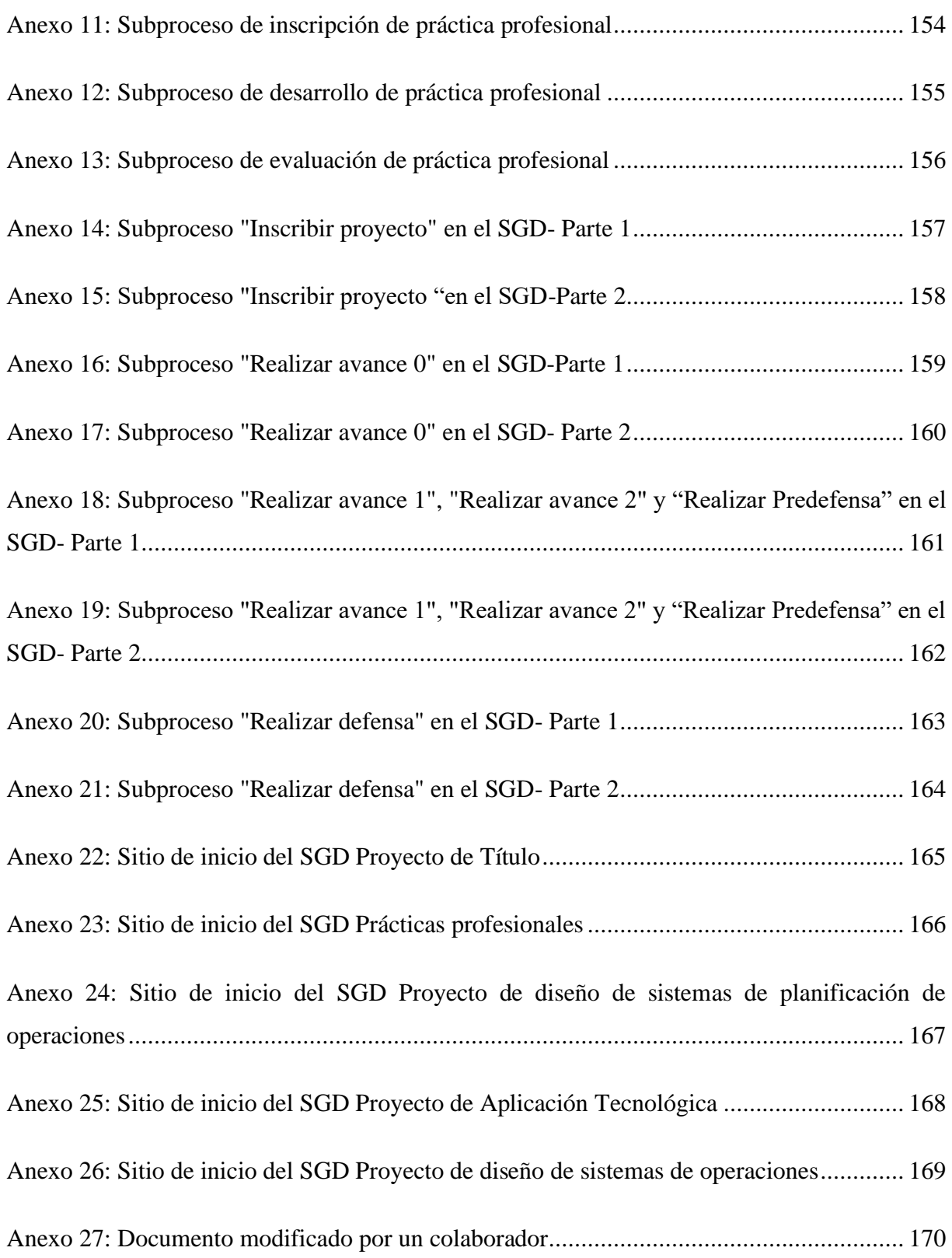